# ПЯВУ. Лекция 1.

Основы программирования.

А.М. Задорожный

# Содержание

- 1. Вводная часть
- 2. Анализ простейшей программы
- Процесс построения программы 3. (компиляция)
	- Виды ошибок a)
- 4. Переменные
- 5. Целочисленное деление
- Представления программиста о 6. компьютере
- Двоичная система счисления 7.

# Инструменты и средства обучения

- Учебный материал:
	- Электронные материалы от преподавателей в сети;
	- Шилдт Г. C# 4.0 полное руководство.
- Visual Studio C#.

# Модель обучения

- Программирование основа разработки современной электроники
- Цель: Быстро научиться программировать и понимать Язык Программы программировани Алгоритм Я Ы • "Импрессионизм" => Формали пизация **GBM** е данных

# Среда программирования

- VisualStudio 2013 С# или более поздняя версия
	- Шилдт. Стр. 46 "Применение интегрированной среды разработки VisualStudio". *То что понятно.*
- Язык C#. Потомок C => C++ => C#. С-подобные языки: Java, PHP, Perl, JavaScript, …
- **• Консольные** приложения. Console.

*Позволяет сосредоточиться на*

*программировании*

### Первая программа на C#

```
using System;
using System.Text;
```

```
namespace MyProgram
{
```

```
 class Program
```
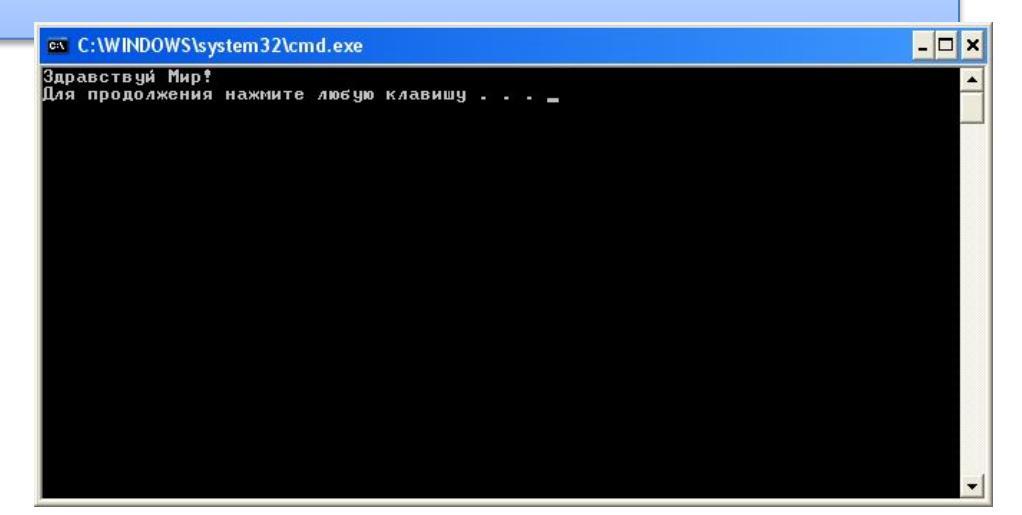

```
 static void Main(string[] args)
```

```
 Console.WriteLine("Здравствуй Мир!");
```
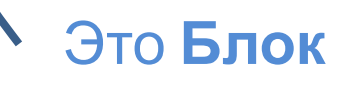

{

**{**

**}**

}

}

## Простейшая программа на C#

**Console**.WriteLine("Здравствуй Мир!"); // Объект консоль

Console.**WriteLine**("Здравствуй Мир!"); // Операция вывода

Console.WriteLine**(**"Здравствуй Мир!"**)**; // Параметр операции

Console.WriteLine(**"Здравствуй Мир!"**); // Строкалитерал

Console.WriteLine("Здравствуй Мир!")**;** // ; завершает команду

**Hine("Здравствуй Мир!");** // Регистр важен!

#### Построение программы

- Текст программы (программа)
- Компилятор
- Выполняемая программа (программа)

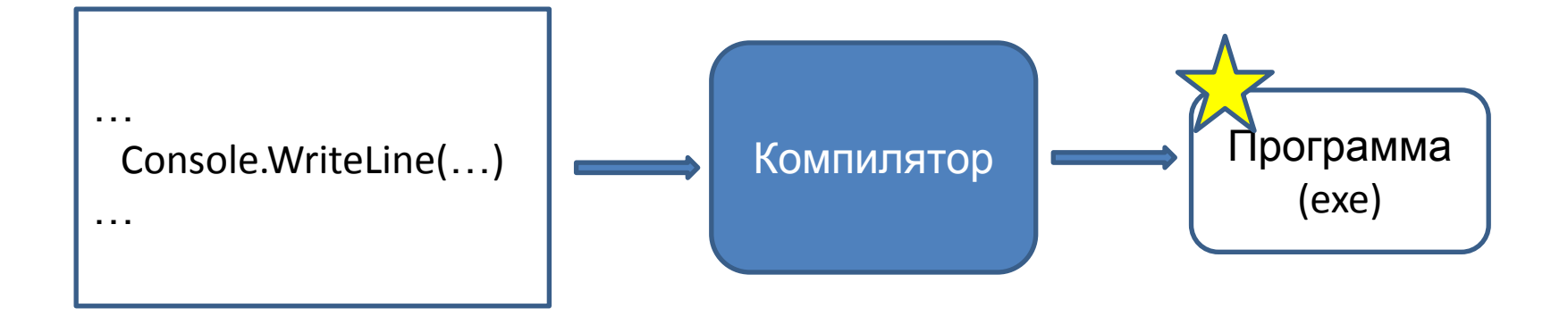

# Синтаксические ошибки на C# Не там размещена команда!

```
using System;
using System.Text;
```

```
namespace MyProgram
{
  class Program
 {
     static void Main(string[] args)
 {
       Console.WriteLine("Здравствуй Мир!");
 }
 }
}
```
## Синтаксические ошибки на C# Нет точки с запятой!

```
using System;
using System.Text;
```

```
namespace MyProgram
{
   class Program
 {
     static void Main(string[] args)
 {
       Console.WriteLine("Здравствуй Мир!");
 }
 }
}
```
## Синтаксические ошибки на C# Не тот регистр!

```
using System;
using System.Text;
```

```
namespace MyProgram
{
   class Program
 {
     static void Main(string[] args)
 {
       Console.Writeline("Здравствуй Мир!");
 }
 }
}
```
# Синтаксические ошибки

- Команды размещены не в том блоке
- Неполный блок ({) или лишняя скобка }
- Команда не завершается точкой с запятой
- Неправильно набрана команда
- …. много других.

**Компилятор не сможет построить программу по тексту, содержащему синтаксические ошибки!**

# Ошибки времени исполнения

Если компилятор построил программу, то она может содержать ошибки! *Пример: (1/0)*

Программа будет *прерываться*, *зависать* и т.п.

#### **Это Ошибки времени исполнения**

### Контрольные вопросы

- 1. Что такое 'Блок' в языке C#? Каковы правила для объявления блоков в C#?
- 2. Где мы будем писать свою часть текста программы на первых занятиях?
- 3. Как в языке C# заканчивается команда?
- 4. Что означает утверждение: "C# чувствителен к регистру"?
- 5. Объясните термины: "Среда разработки", "Текст программы", "Компилятор", "Ошибка компиляции", "Ошибка времени исполнения программы".
- 6. Как в тексте программы на C# объявить неизменяемые текстовые данные?
- 7. Какая команда позволяет вывести текст на консоль?

### Развиваем программу. Переменные.

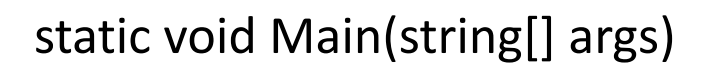

{

}

**}**

```
 Console.WriteLine("Здравствуй Мир!");
```

```
static void Main(string[] args)
{
       int x = 5;
   Console.WriteLine(x);
```
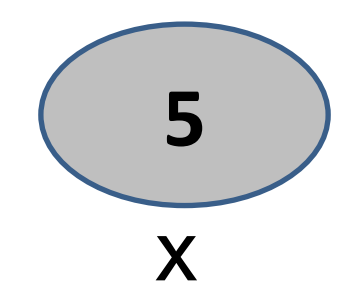

*Переменна я*

#### О переменных

 **int x = 5; Выдели место (в программе оно будет называться 'x') в памяти под целое число (int) и положи туда 5.**

#### **Console.WriteLine(x);**

**Выведи на консоль значение из памяти, которую назвали 'x'**

### Следствия понимания переменной

**5**

х

- 1. Нельзя объявить 2 переменных с одинаковым именем
- 2. Нельзя использовать имя переменной до ее объявления
- 3. Нельзя использовать переменную, которой не присвоено значение с иной целью, чем присваивание значения.

### Форматированный вывод

**int x = 5; Console.WriteLine(x); >5**

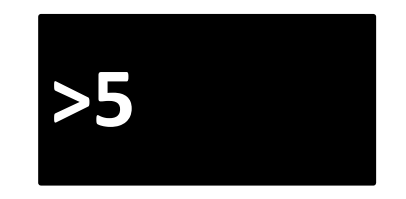

**Console.WriteLine("x = {0}", x);**

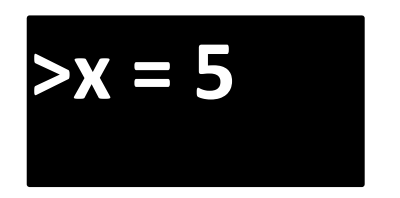

Два параметра: текстовый и целочисленный. Разделяются запятыми…

#### Развиваем программу дальше

int  $x = 2$ ,  $y = 3$ ;

Console.WriteLine(" $\{0\} + \{1\} = \{2\}$ ", x, y, x + y);

аметр - выражение  $>2+3=5$ 

Можно применять и другие операции над целыми числами: +, -, \*, /.

#### Целочисленное деление

**3 / 2 = 1 5 / 3 = 1**

Результат деления целых чисел всегда целый!

> **3 % 2 = 1 5 % 3 = 2**

Остаток от деления (%) то же целый!

**(X / N) \* N + X % N => X**

### Контрольные вопросы

- 1. Что такое "переменная"?
- 2. Как объявить переменную целого типа?
- 3. Как задать переменной начальное значение?
- 4. Как объявить несколько целочисленных переменных?
- 5. Является ли строка программы: int a = 1; инструкцией для выполнения?
- 6. Что изменится, если в строке **Console.WriteLine("{0} + {1} = {2}", x, y, x + y);**  заменить первый значок '+'на'-'?
- 7. Что измениться, если в строке **Console.WriteLine("{0} + {1} = {2}", x, y, x + y);**  заменить второй значок '+'на'-'?
- 8. Что изменится, если последний параметр взять в кавычки?
- 9. Что изменится, если последний параметр удалить: **Console.WriteLine("{0} + {1} = {2}", x, y);**?

#### Операция присваивания

 $x = 5$ ; В память названную x положить 5

 $x = y;$ 

В память названную x положить значение из памяти названной y

 $x = y + 5$ ;

В память названную x положить сумму значения из памяти названной y и 5

#### Присваивание - не равенство

 $x = y$ ;  $y = x$ ;

 $x = x + 1$ ;

Присваивание – команда!

Слева всегда ТОЛЬКО имя переменной! Справа – выражение.

Выражение вычисляется и результат помещается в память соответствующую имени переменной.

 $x \leq ...$  так бы было правильнее, но ' $\lt$ =' уже занято!

# Короткий итог

- 1. Научились создавать простые программы; (*Main*)
- 2. Познакомились с некоторыми синтаксическими правилами C#; (*регистр, точка с запятой*)
- 3. Можем выводить сообщения на консоль; (*Console.WriteLine*)
- 4. Познакомились с понятием переменной; (**int x = 5;**)
- 5. Можем объявлять целочисленные переменные, присваивать им значения и<br>выполнять над ними операции;  $(=, +, -, *, /, %)$ выполнять над ними операции;
- 6. Узнали об особенностях деления целых чисел в C#;
- 7. Познакомились с операцией присваивания, которая позволяет изменять значение переменной;  $(x = y; y = x; x = x + 1 \kappa \text{O}(\text{M} \cdot \text{O})$ переменной; (*x = y; y = x; x = x + 1 – команды*)
- 8. Познакомились с форматированным выводом; (**"***{0} + {1} = {2}***"**)
- 9. Понимаем что такое текст программы и как из него получается программа; (*компилятор*)
- 10. Коснулись видов ошибок, возникающих при разработке программ;

#### Модель компьютера

Процессор, память и шина.

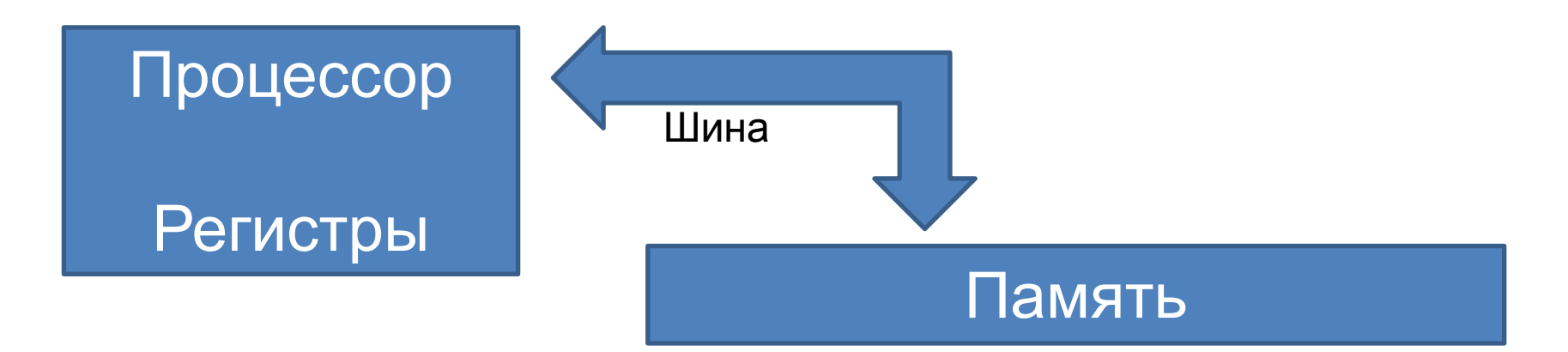

Процессор выполняет команды над данными Память хранит команды и данные Шина связывает процессор с памятью

# Программа – команды и данные

• Сложить значение по адресу А1 со значением по адресу А2, а результат поместить по адресу А3.

Команда – сложить, А1, А2 и А3 – параметры команды.

Когда команда выполнена, в процессор подгружается следующая команда. Если не указано иное, команды выполняются последовательно!

### Организация памяти

• Бит  $-$  0 или 1

#### • Байт -  $2^8$  = 256 различных значений Адрес в памяти - фактически номер байта

Память может хранить только целые числа!

Все данные команды в памяти компьютера представлены

кодами (целыми числами)

#### 199 69 248 1000

пример кода команды, которая помещает 1 в одну из

#### Двоичная система счисления

- Только 2 цифры 0 и 1
- $a_{n}a_{n-1}...a_{1}a_{0}$  где  $a_{i}$  одна из этих цифр
- $X = 2^{n*}a_n + 2^{n-1*}a_{n-1} + \cdots + 2^{n}a_1 + a_0$
- 111 = 4+2+1 = 7
- $1010 = 8 + 2 = 10$
- $10101 = 16+4+1 = 21$

# Операции в двоичной системе

•  $1+1=10, 10+1=11...$ 

Особенности операций в компьютере.

- $\cdot$  11111111 + 1 = 0
- $\cdot$  => 11111111 =  $-1$
- В байте могут храниться целые числа **от -128 до 127**

# Контрольные вопросы

- 1. Какую роль в компьютере выполняет Процессор? Память? Шина?
- 2. Что представляет собой готовая компьютерная программа в процессе выполнения (из чего состоит)?
- 3. Что такое Бит? Байт?
- 4. Как представлена информация в компьютере? Что такое Код?
- 5. Что означает термин 'позиционная система счисления'?
- 6. Программисты часто используют числа: 2,4,8, 16, **32**, **64**, 128, **256**, 512, **1024.** Чем эти числа замечательны?
- 7. Где встречаются каждое из чисел **32**, **64**, **256** и **1024**?
- 8. Чем отличается компьютерное представление целых чисел от их двоичного представления в математике?
	- a. Ограничены ли целые числа в математике?
	- b. Как представляются отрицательные целые числа в компьютере?